## **KULLANMA İZNİ İŞLEM AKIŞ ŞEMASI**

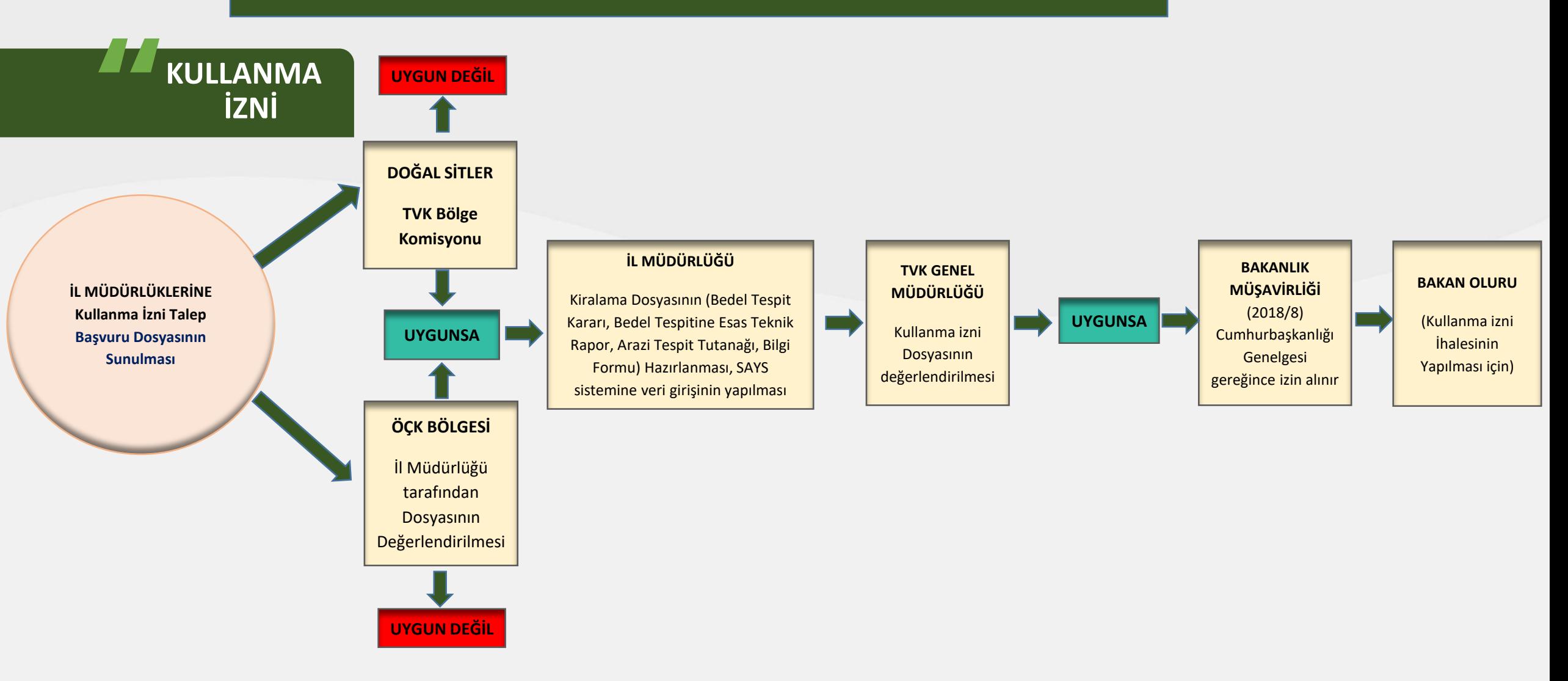

**Tabiat Varlıklarını Koruma Genel Müdürlüğü**

TVK Bölge Komisyonları Eğitimi

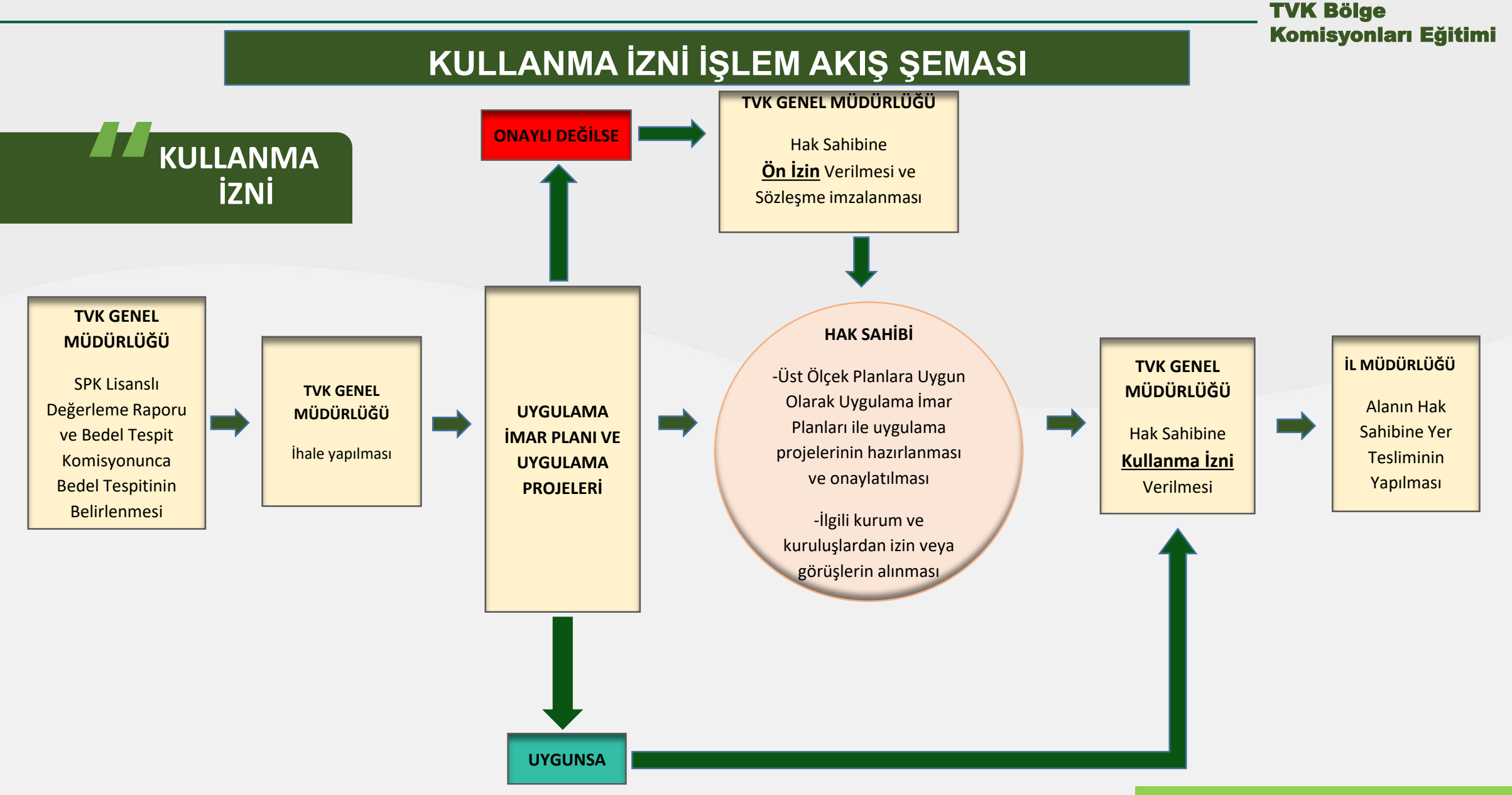